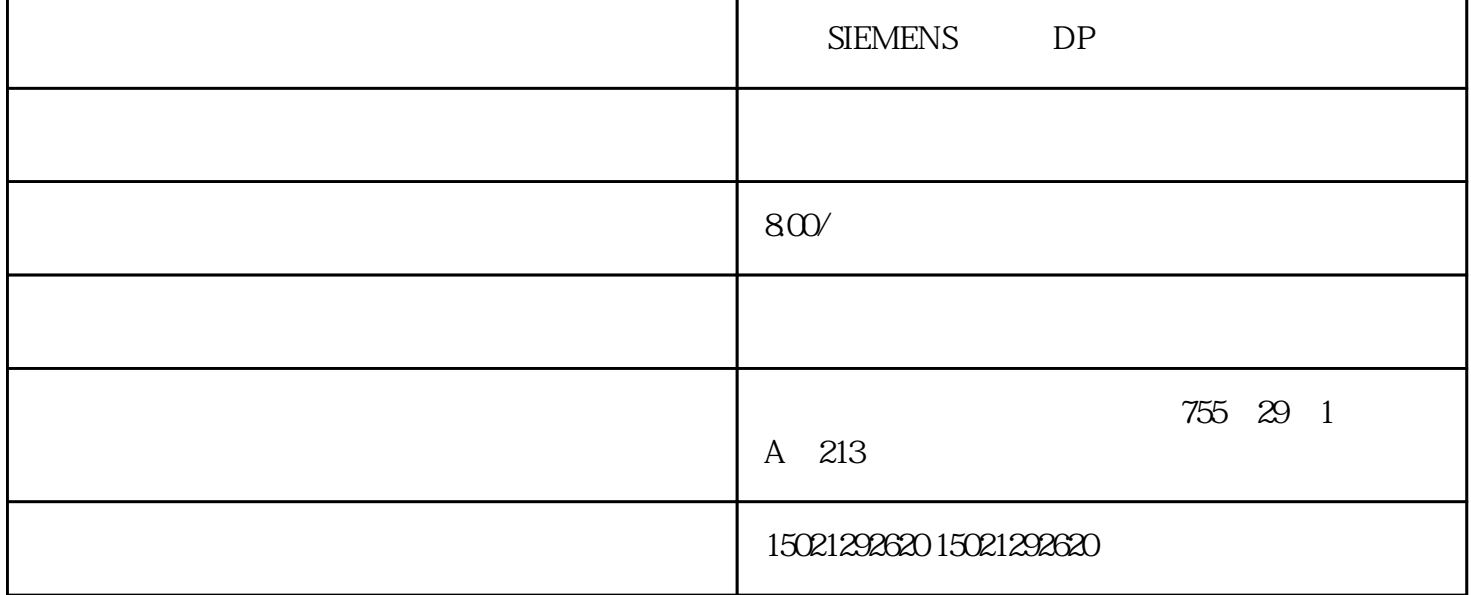

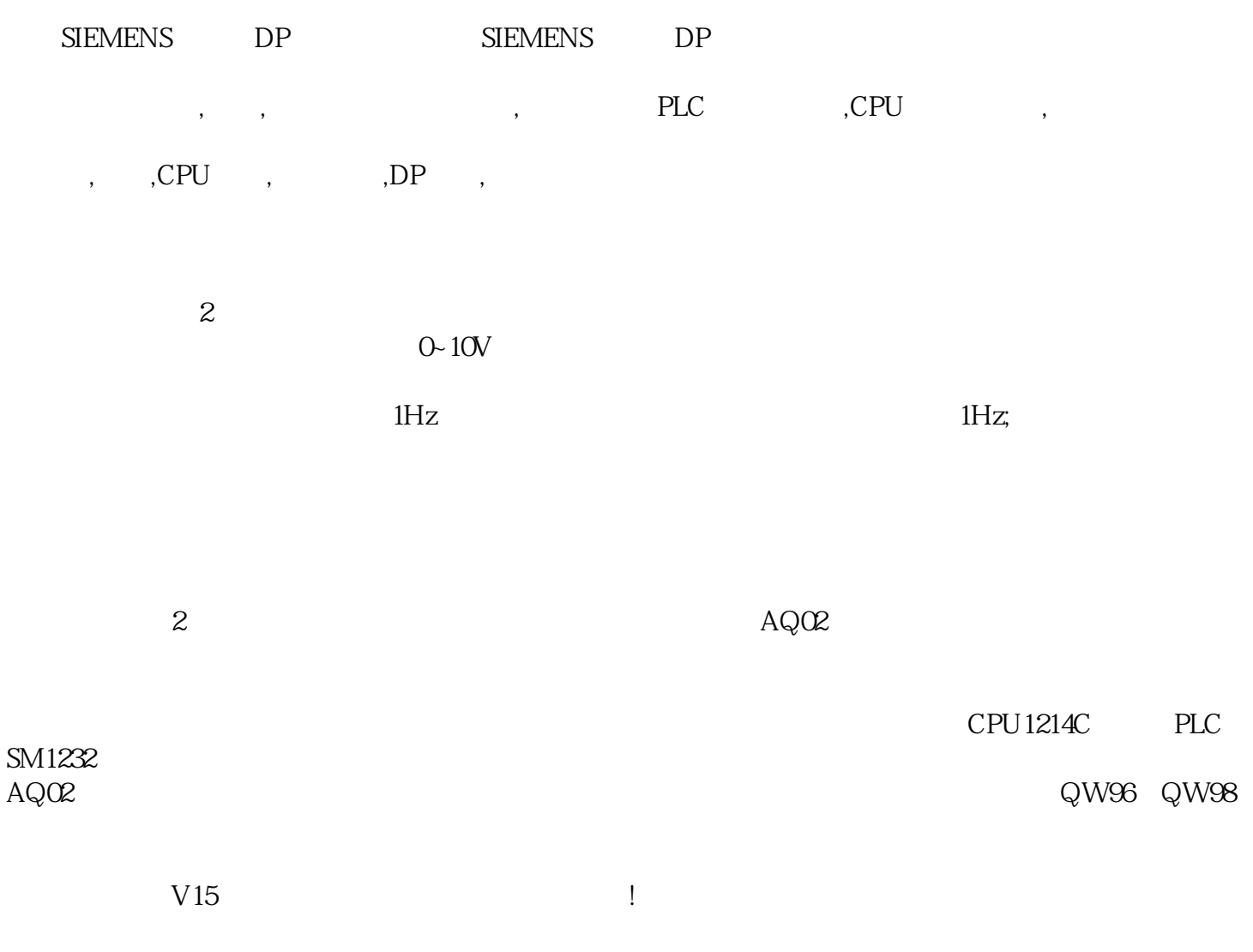

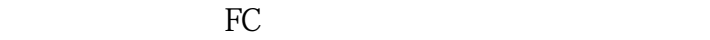

 $V15$  , which is a set of  $\sim$  1.

PLC

因为2台电机采用相同的控制方式,我们可以建立一个PLC数据类型表来存储电机运行相关的变量和名称  $\alpha$  , and  $\alpha$  , and

 $DB$ 

DB " " DB " " DB " " PLC  $\text{Array}[1..2] \text{of}^{\text{th}}$   $\text{[1..2]}$   $\text{[1..2]}$   $\text{[1..2]}$   $\text{[1..2]}$   $\text{[1..2]}$   $\text{[1..2]}$   $\text{[1..2]}$   $\text{[1..2]}$   $\text{[1..2]}$   $\text{[1..2]}$   $\text{[1..2]}$   $\text{[1..2]}$   $\text{[1..2]}$   $\text{[1..2]}$   $\text{[1..2]}$   $\frac{1}{2}$  ,  $\frac{1}{2}$  ,  $\frac{1}{2}$  ,  $\frac{2}{2}$  ,  $\frac{2}{2}$ 

FC FC

 $FC$   $"$   $"$   $2$ ,形式参数在FC的接口区建立,如下图所示。

 $FC$ 

 $V15$ OB1 FC

FC OB1 FC

 $2$  and  $2$  and  $2$  io  $10$ 

SIEMENS DP